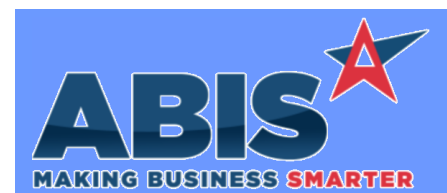

*Page 1 of 4*

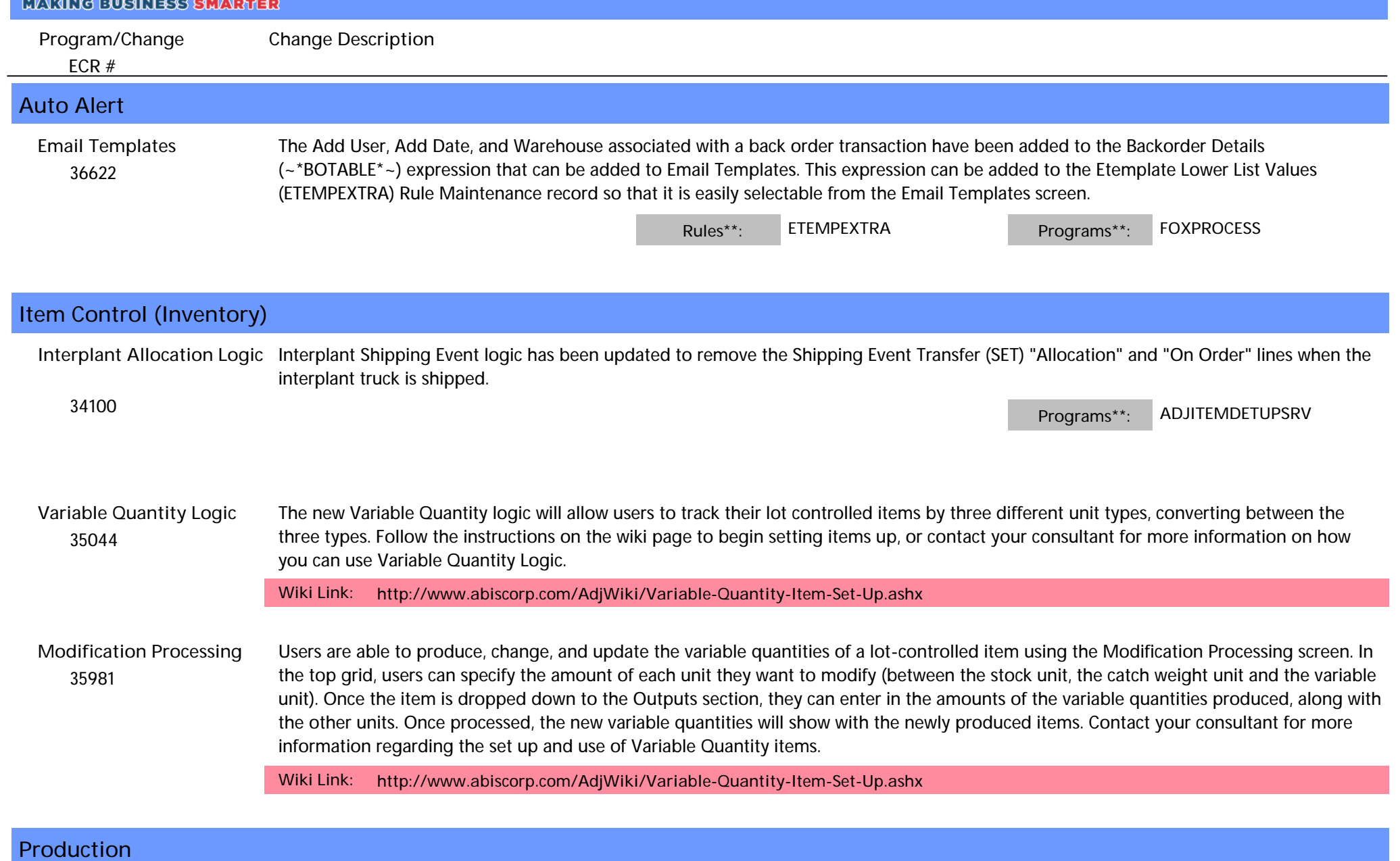

#### *Printed: 05/17/21 07:11 AM Page 1 of 4*

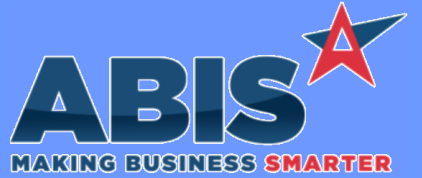

*ECR #* **Program/Change Change Description Production**  *35256* The new Prompt 88 (Production Cutting) allows users to send material to production to be cut into specific lengths. Scanner users will be able to take a specific length piece of material and cut it into a shorter piece. Users can then specify the weight of the new piece as well as the length and weight of the drop piece. The drop piece will then go back into stock with the length and weight provided. Users can also determine whether to cost their drop piece into the cut piece or keep it with the drop. Items must be set up for Variable Quantity use. This set up will allow multiple lengths, weights and pieces to be tracked within lot controlled items. Contact your consultant to learn more about Variable Quantity item setup. For more detailed step by step scanner instructions, visit the wiki page for Prompt 88. **Prompt 88 - Production Cutting Wiki Link:** *http://www.abiscorp.com/AdjWiki/Barcode-Scanner-Prompt-88-Production-Cutting.ashx* **Programs\*\*: TERMNALS**

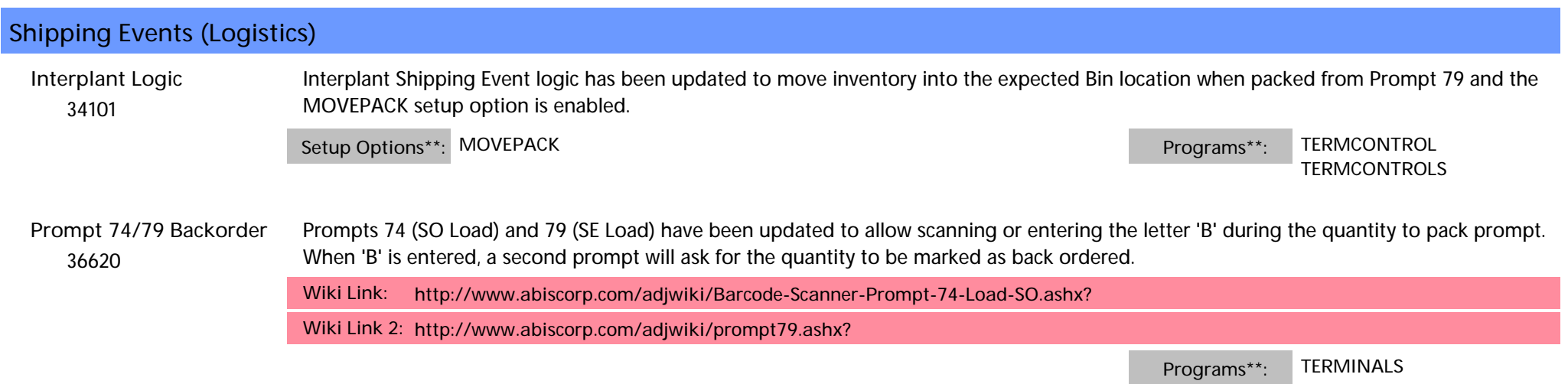

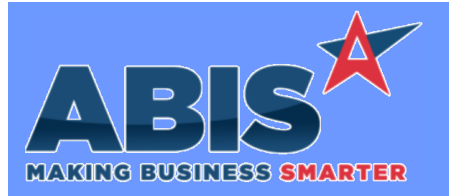

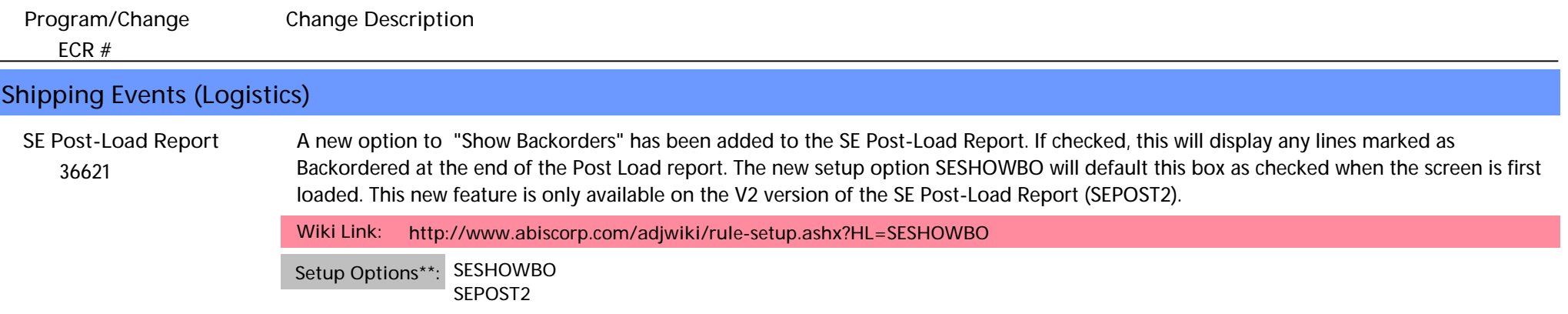

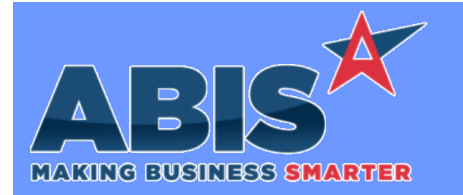

*ECR #* **Program/Change Change Description \*\* Additional information for the Setup Options, Rules, and Programs areas Setup Options: Rules: Programs: Setup Options are system-wide controls that must be enabled/disabled in CID Maintenance. Some Setup Options will not display until the related application has been accessed. Contact your consultant for assistance with enablling/disabling Setup Options. Rules are added or updated in the Rule Maintenance screen. If you are not familiar with adding or updating Rule Maintenance headers or details, contact your consultant for assistance. Programs are system-level routines that must be updated manually by ABIS personnel. You must contact your consultant to coordinate updating the associated Program before taking advantage of the enhancement. Program updates may require system downtime, or may be required to occur outside of business hours.**

**Total Number of Changes: 8**